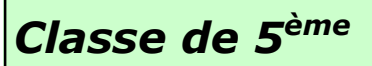

# Quelles utilisations peut-on faire des nouvelles technologies?

# La création d'un clip vidéo

Le son et les images/vidéos seront travaillés séparément avant d'être rassemblés

## Première partie : le choix de la chanson et son apprentissage.

A choisir les projets du moment.

### Deuxième partie : l'enregistrement en classe

● Pendant 1h (max. 2h) sur le cours de musique, enregistrement de la chanson, debout, autour du micro.

● Aucun bavardage ou bruit ne sera accepté ! Le micro prend tout : bruits de chaises, de pupitres, bavardages, chant...

Matériel utilisé : micro Zoom H4N (micro dont la spécialité est de pouvoir enregistrer un groupe et non un soliste).

### Troisième partie : Travail sur le logiciel de son (Audacity)

- Travail sur l'enregistrement en classe (suppression des bruits si possible)
- Puis ajout et synchronisation de l'accompagnement avec la voix enregistrée en classe.

Représentation graphique d'un son

'enregistrement du mi  $\tilde{a}$  120°)

### Quatrième partie : Création de la vidéo

● Trouver des photos et vidéos

- Devoir à la maison (selon la chanson choisie) : chercher sur internet des images (photos ou vidéos) pouvant évoquer la chanson (contexte historique, groupe/interprète, album…) et les mettre sur une clé USB Les images devront être pertinentes, de bonne qualité et d'une taille suffisante. Attention aux droits liés à l'image ! Vous pouvez faire un dessin ou photographier vous-même.

- Les images peuvent aussi provenir de prises de vues photos ou vidéos faites en classe. Dans ce cas, une autorisation parentale est peut être nécessaire.

- Dans le logiciel de création vidéo, ajouter le son
- Insérer les images et vidéos (placement, durée…)
- Choisir les animations et les transitions
- Créer le titre et le générique
- Sauvegarder le travail et l'enregistrer dans un format vidéo.

#### Evaluation du travail :

● Enregistrement du son : qualité musicale, respect des consignes, comportement…

● Création de la vidéo : devoir à la maison, qualité des images, investissement en classe lors des prises de vues, respect des consignes…

#### Objectifs pédagogiques et références aux programmes :

● Réaliser des projets musicaux d'interprétation ou de création : réaliser des projets dans un cadre collectif

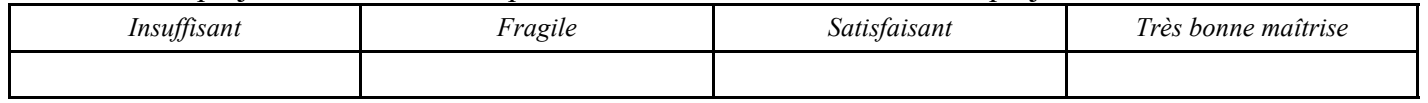

● Explorer, imaginer, créer et produire : concevoir, réaliser, arranger, pasticher une courte pièce préexistante, notamment à l'aide d'outils numériques

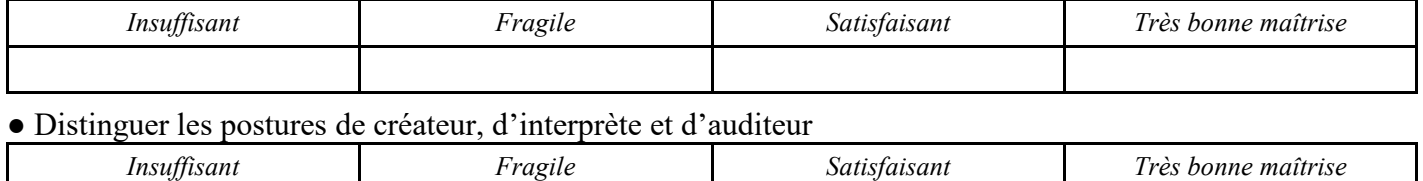

#### Éducation Musicale - Collège Eese Eese Eese Ee A. FONTANEL